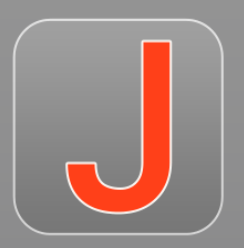

# Oxygen JSON Editor

#### Octavian Nadolu, Syncro Soft [octavian\\_nadolu@oxygenxml.com](mailto:octavian_nadolu@oxygenxml.com) @OctavianNadolu

All rights reserved

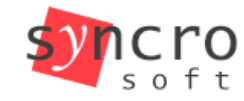

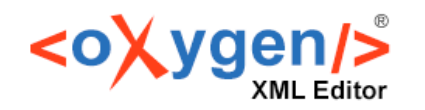

**SHELL** 

 $PHP$ 

LESS YAML ISON **JS DOCKERFILE** CSS JSONL

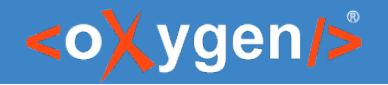

# Agenda

- New product: **Oxygen JSON Editor**
- **Editing** JSON and YAML documents
- **Design** mode for JSON Schema development
- **Validating** JSON and YAML documents
- **Tools** for JSON, JSON Schema, YAML, and OpenAPI documents
- **OpenAPI/AsyncAPI** Support
- **HTML, CSS**, and more

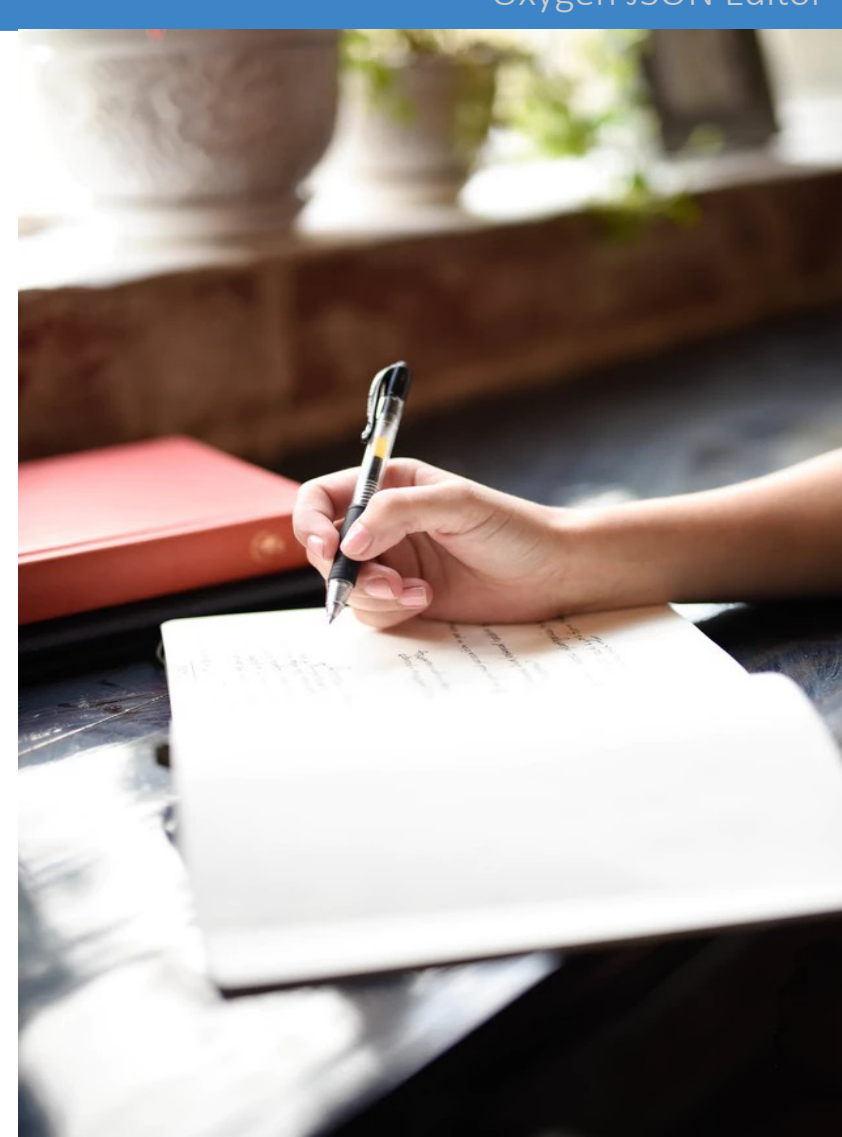

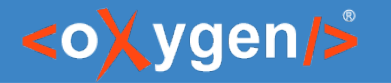

# Oxygen JSON Editor

A specialized tool designed for editing JSON documents

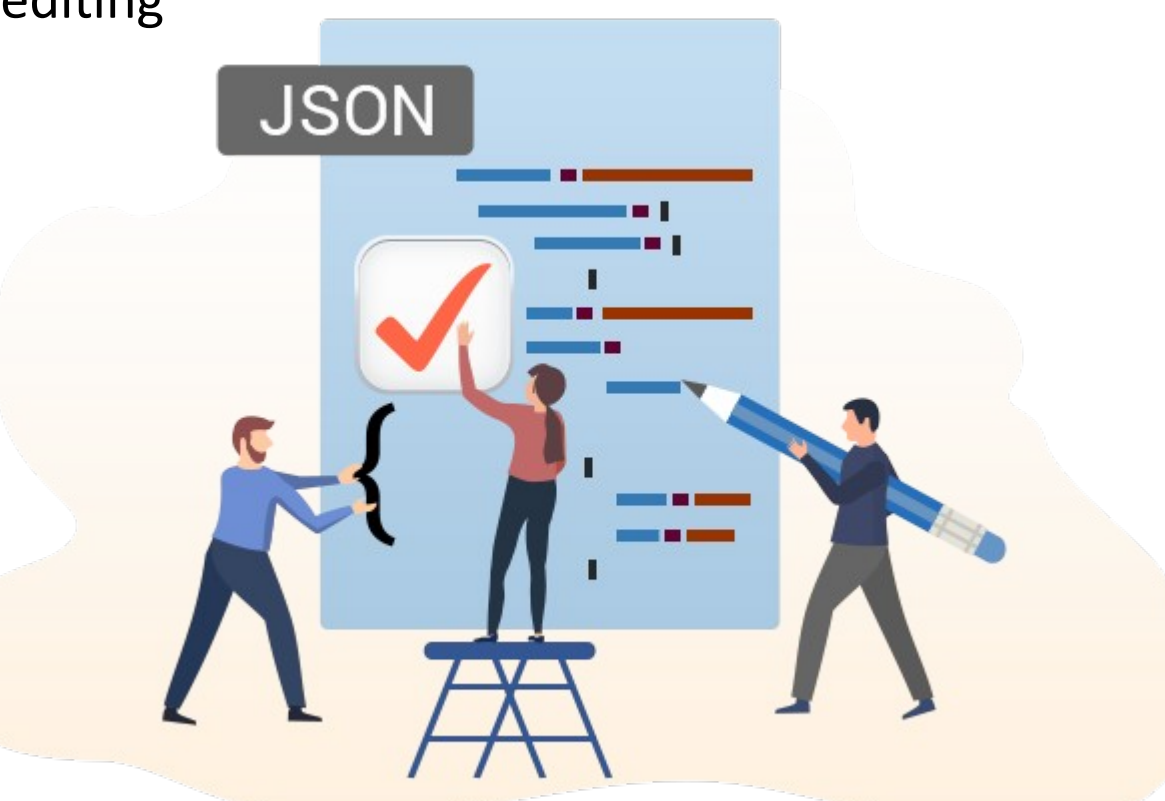

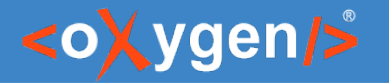

# Oxygen JSON Editor- Features

- **JSON** editing, validation, conversion
- **JSON Schema** editing, validation, design, refactoring, documentation
- YAML editing, validation, conversion
- **OpenAPI/AsyncAPI** editing, validation, documentation, testing
- **HTML/CSS** editing, validation, query, minification/compression
- **Compare Tools** file and folder comparisons
- **Git/Subversion Client** for collaboration
- and more ...

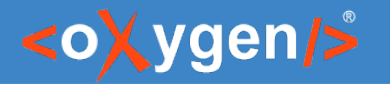

# Availability on Multiple Platforms

- Is a cross-platform application
- Ideal for organizations that need to manage large projects
- Can be run on:
	- OS X
	- Windows
	- **Linux**
	- All (Windows, Linux/Unix, etc)

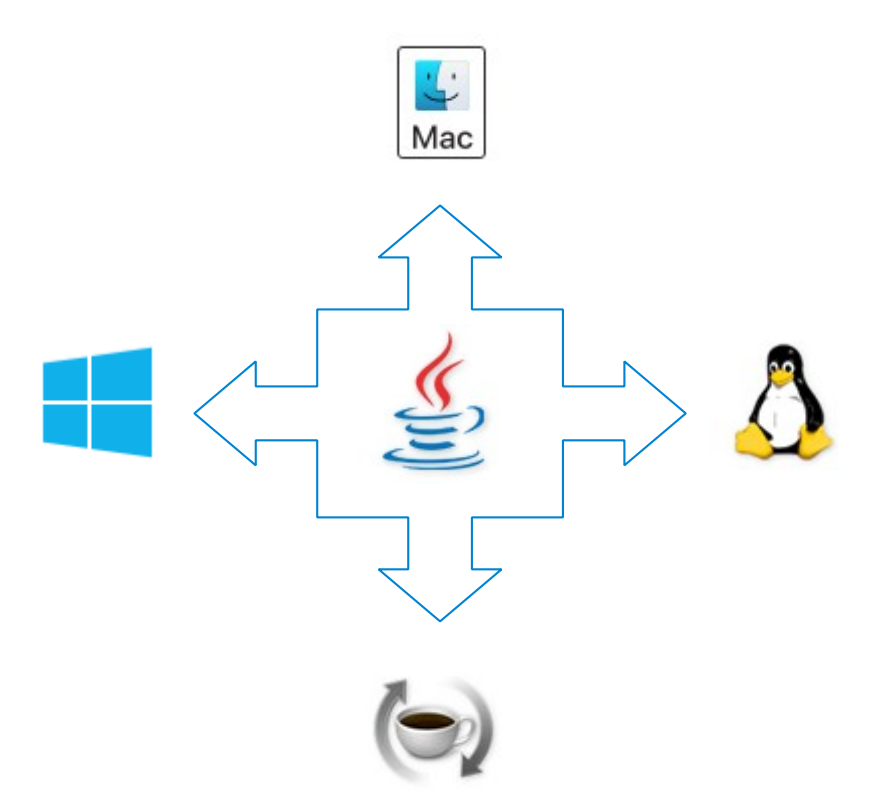

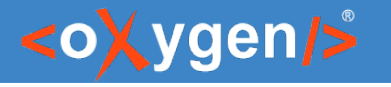

# Batch Process a List of Files

- Conversion between XML, JSON, and YAML
- Validate and check well-formedness
- Find and replace in files
- XPath in files
- Format and indent
- Check spelling in files

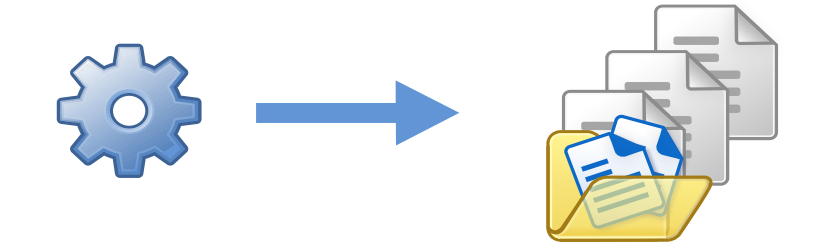

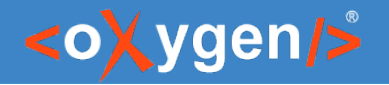

# Subscription License

- 12 Months Subscription
- 6 Months Subscription
- 30-day trial license

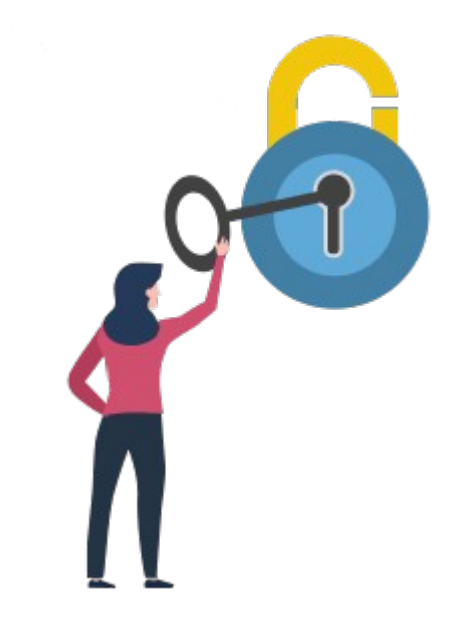

### [https://www.oxygenxml.com/json\\_editor/buy.html](https://www.oxygenxml.com/json_editor/buy.html)

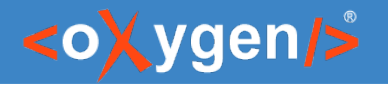

# Why Oxygen JSON Editor?

- User-friendly interface
- Great support for JSON
- Auto-complete
- Search and replace
- **Batch Processing**
- Affordable pricing

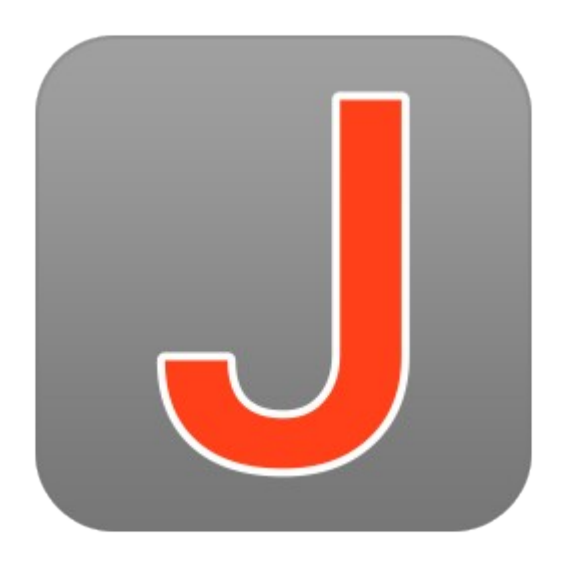

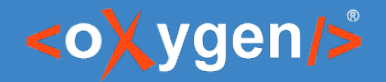

### Question: Do you use Oxygen for JSON editing?

- P Yes. I use Oxygen
- Yes. I intend to use Oxygen
- No. I use other tools

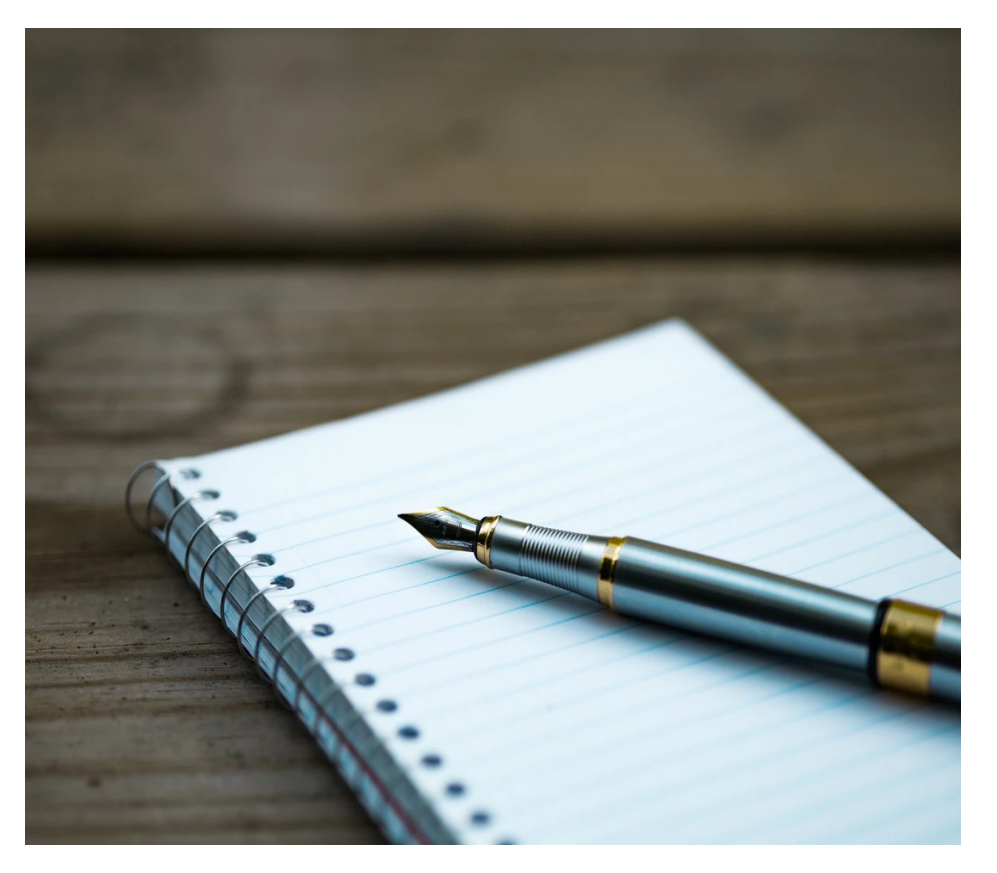

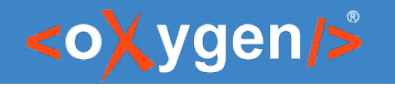

# Editing JSON

- JSON Text, Grid, Author Editing Mode
- JSON Outline View
- Validation and Content Completion Assistant based on JSON Schema

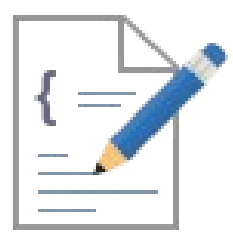

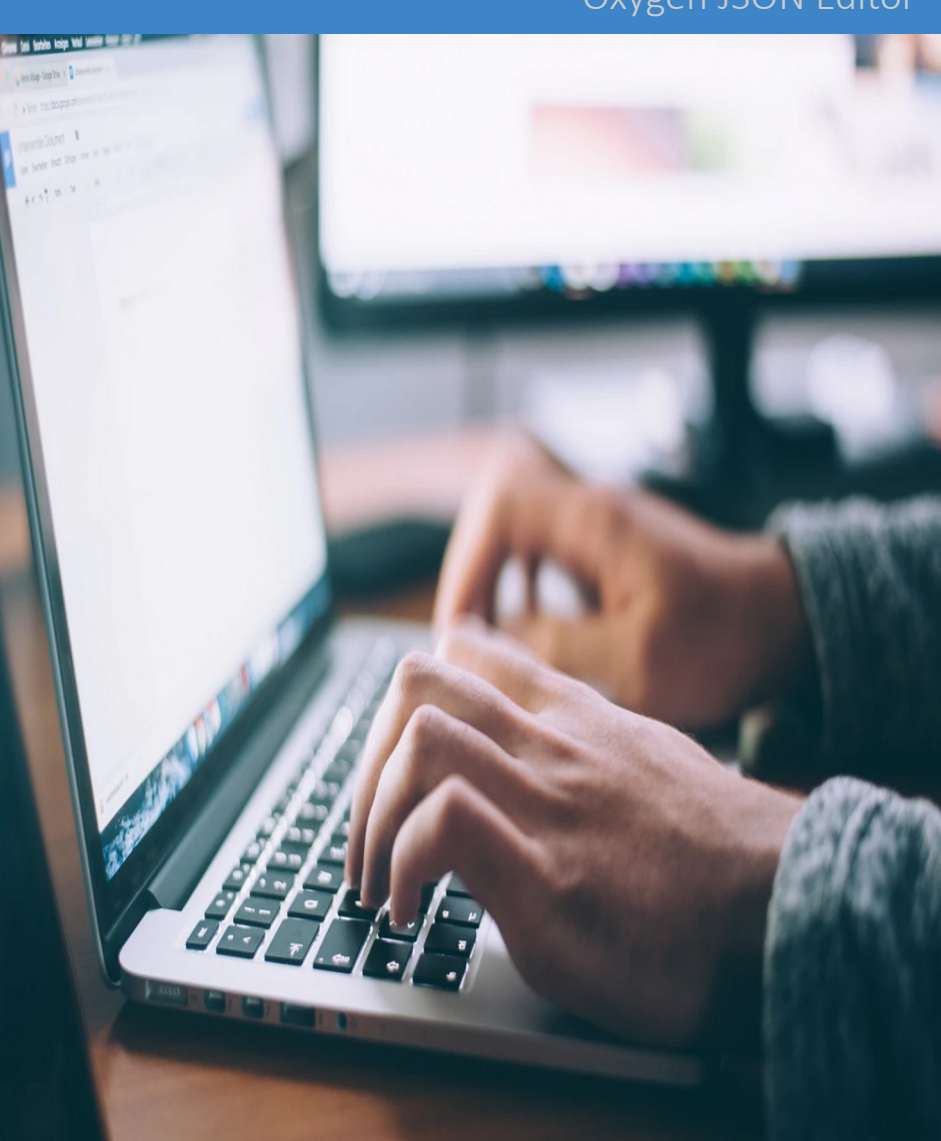

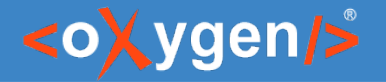

# Text Editing Mode

- Syntax Highlights
- Structure Folding
- Format and Indent
- New Document Templates

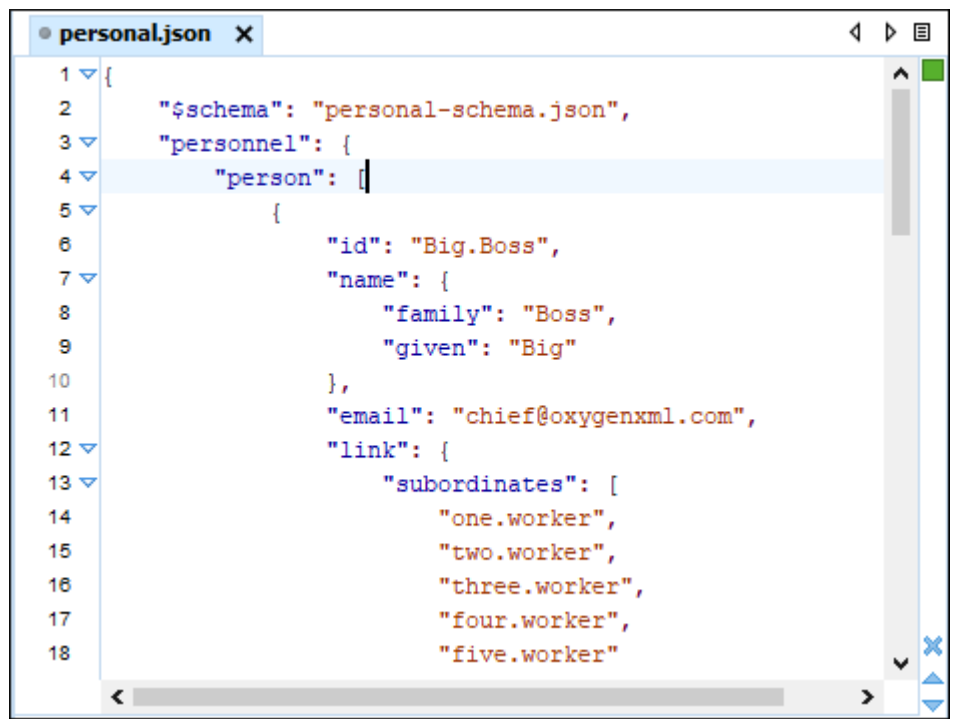

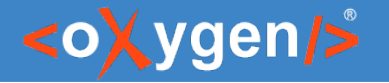

# JSON Outline View

- Document Overview
- Synchronization with Editor
- Filtering
- Error Markers

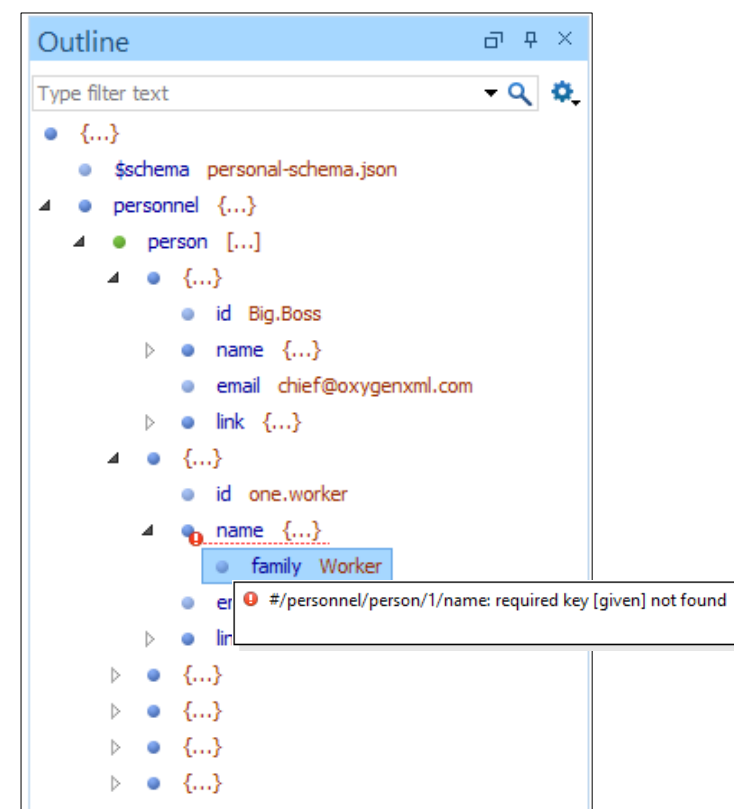

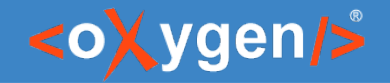

### Content Completion

- Context-Sensitive
- Valid Proposals
- Documentation from Schema
- Code Templates

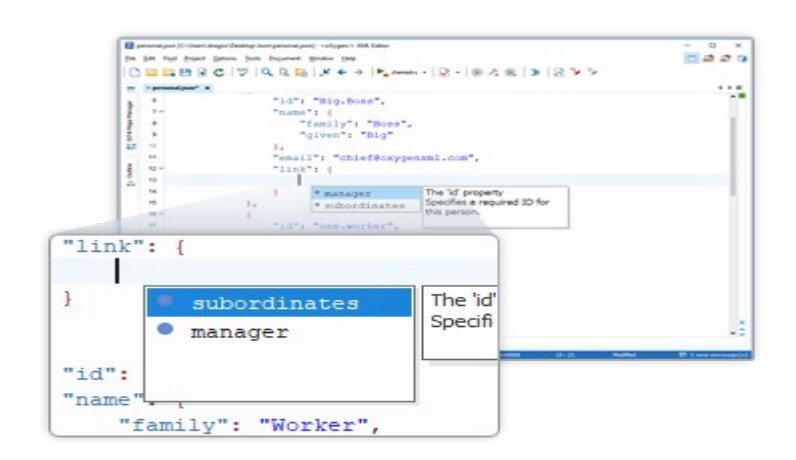

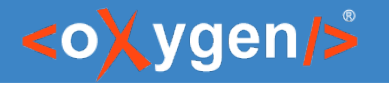

# Grid Editing Mode

- JSON content is represented in Grid mode
- JSON data and structure can be easily manipulated
- Table-specific operations or drag-anddrop operations

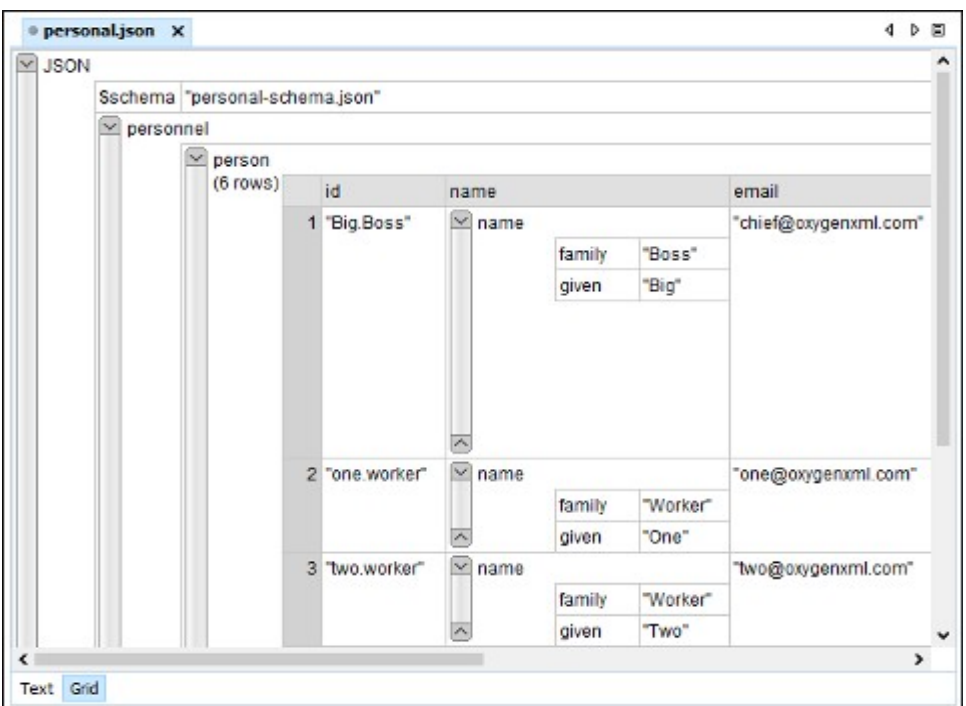

### <oXygen/>

# JSON Visual Author Editing Mode

- JSON document is opened in Author mode
- Create your own JSON framework
- Customize using CSS

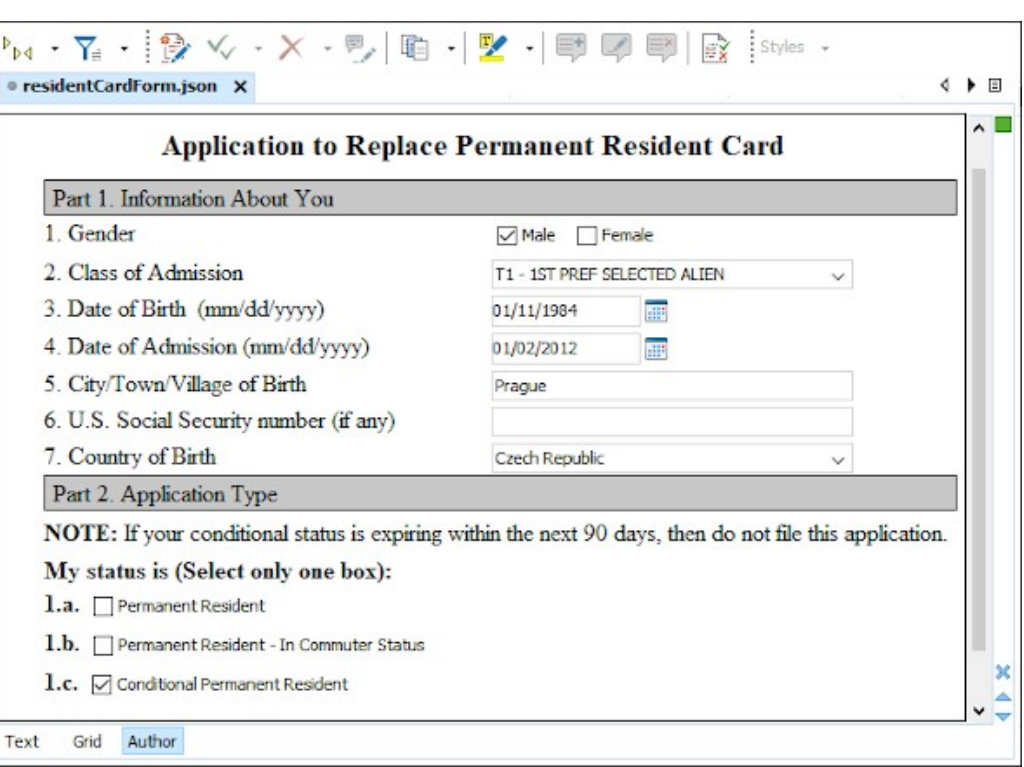

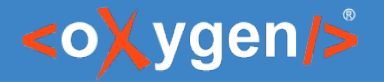

### JSON Lines

- Editing JSON Lines Documents
- Validation
- Content Completion

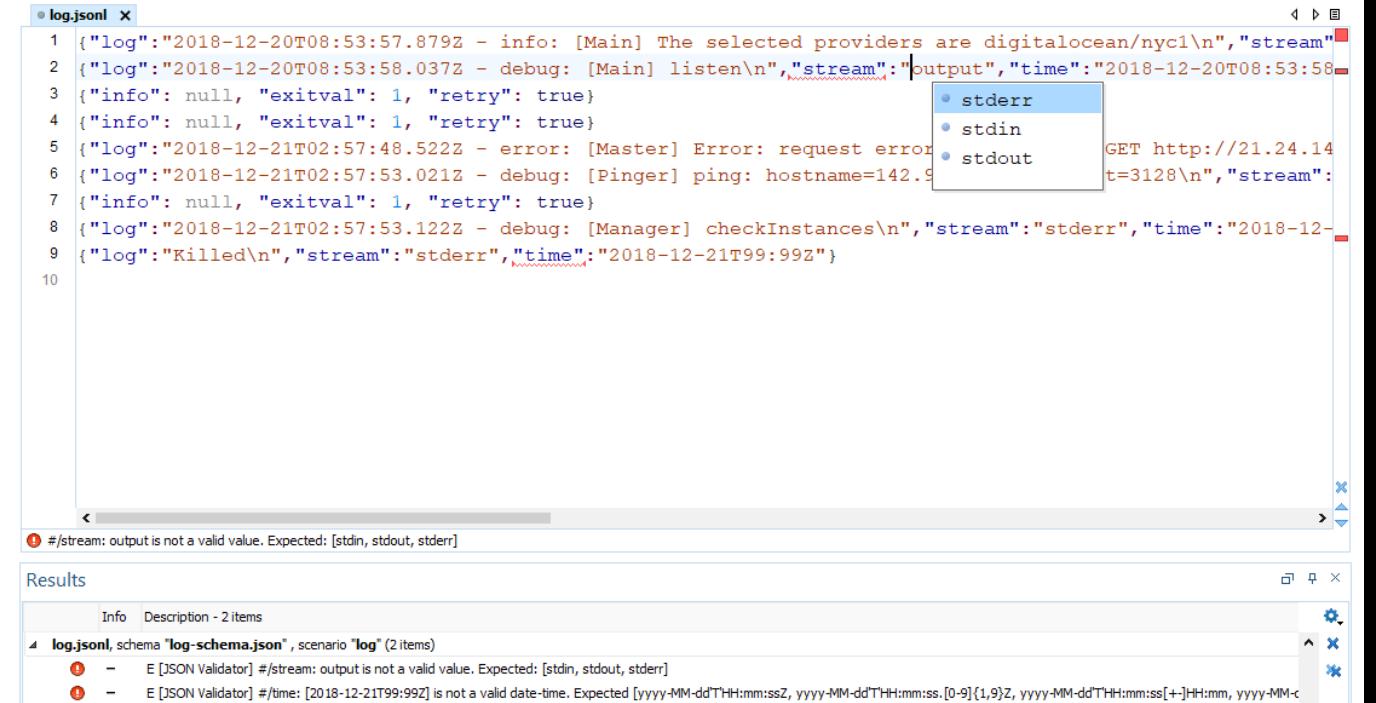

 $\left\langle \right\rangle$ 

 $\rightarrow$ 

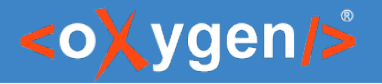

### YAML

- $\bullet$  Editor syntax highlight, outline view, content completion
- Validation well-formedness checks, validate YAML against JSON Schema
- Tools YAML to JSON and JSON to YAML, batch conversions

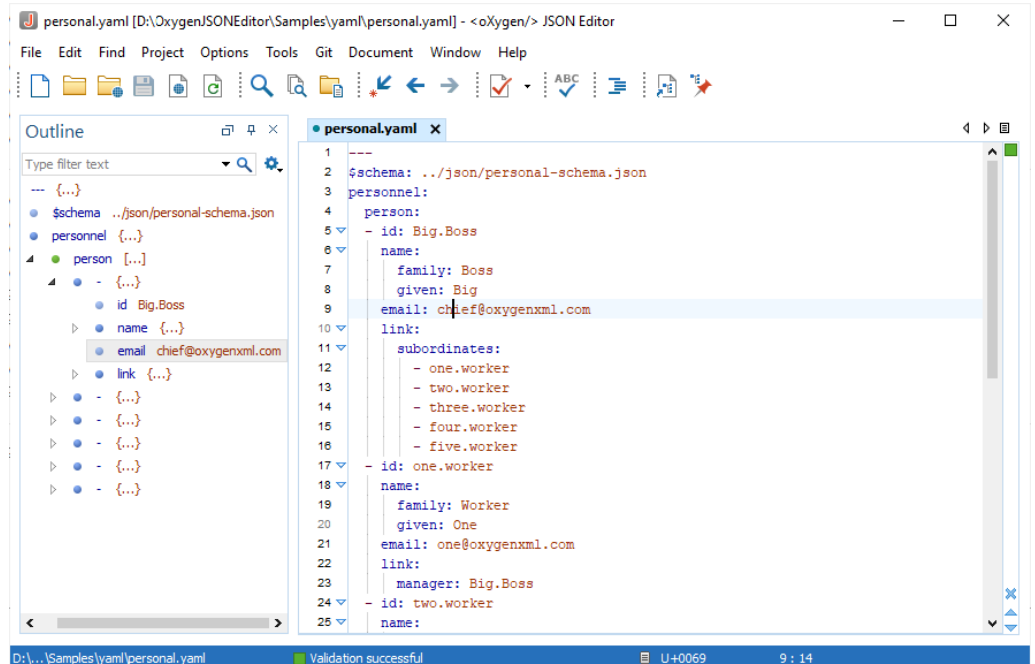

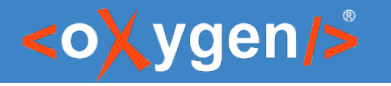

## JSON Schema Editor

Design, develop, and edit JSON Schemas in:

- Text Editing Mode
- Author Editing Mode
- Schema Design Mode

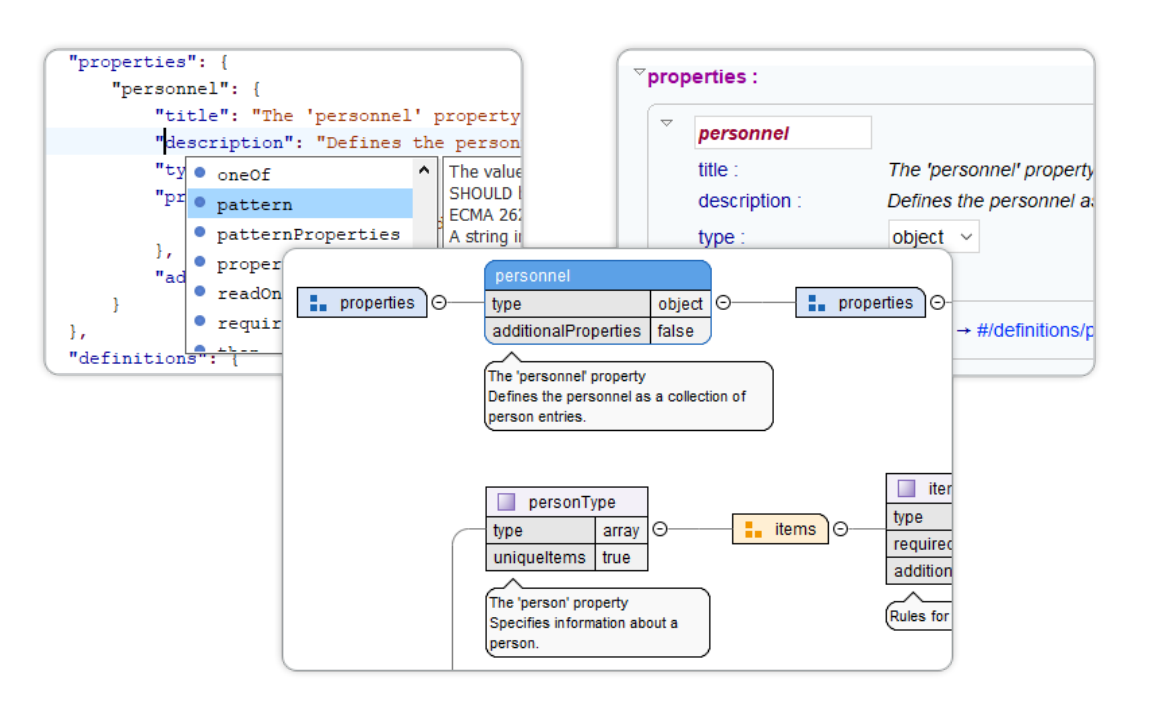

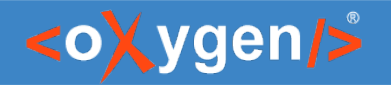

# Text Editing Mode

#### Text editing mode is packed full of editing helpers

- JSON Outline View
- JSON-specific Syntax Highlighting
- Search and Find/Replace
- Drag and Drop
- Validation
- Format and Indent (Pretty Print)

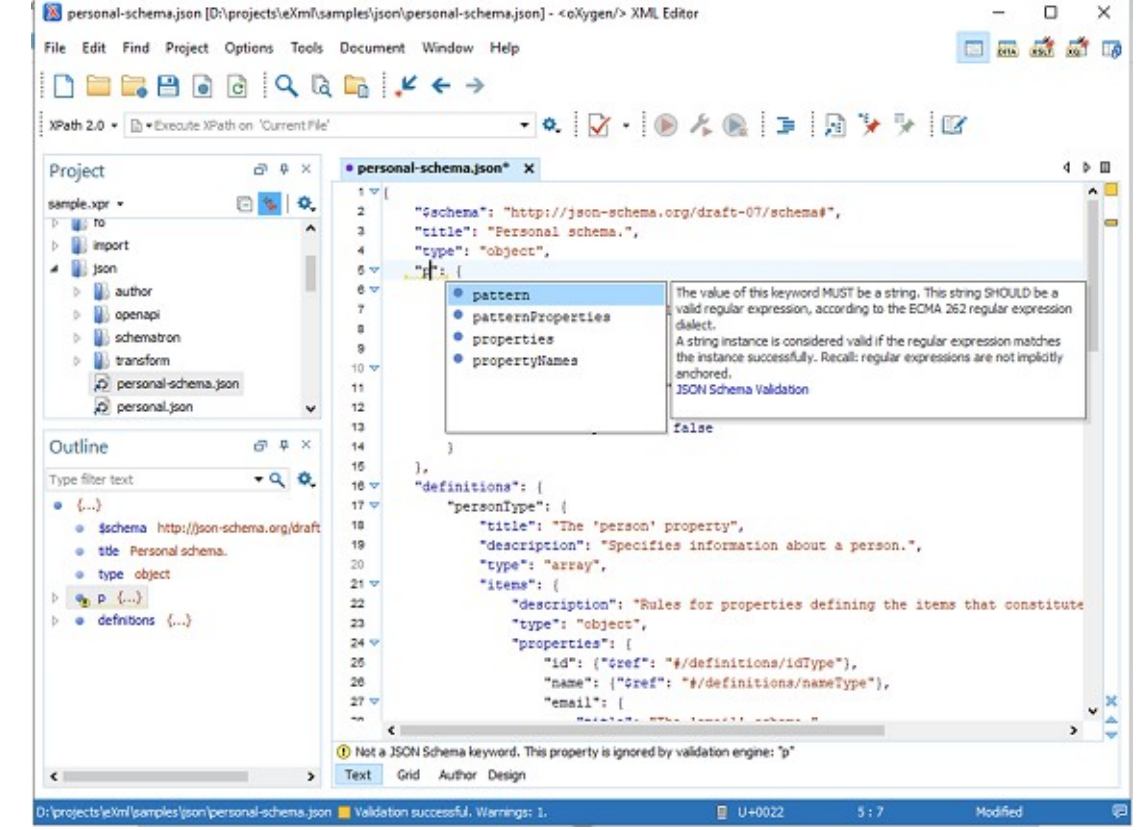

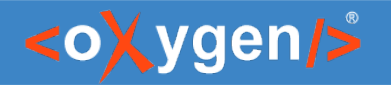

# Author Editing Mode

Visual editing mode for JSON Schema documents:

- $\bullet$  JSON Schema framework
- Content completion support
- **Validation**
- Specific CSS for rendering
- Create your own custom JSON framework

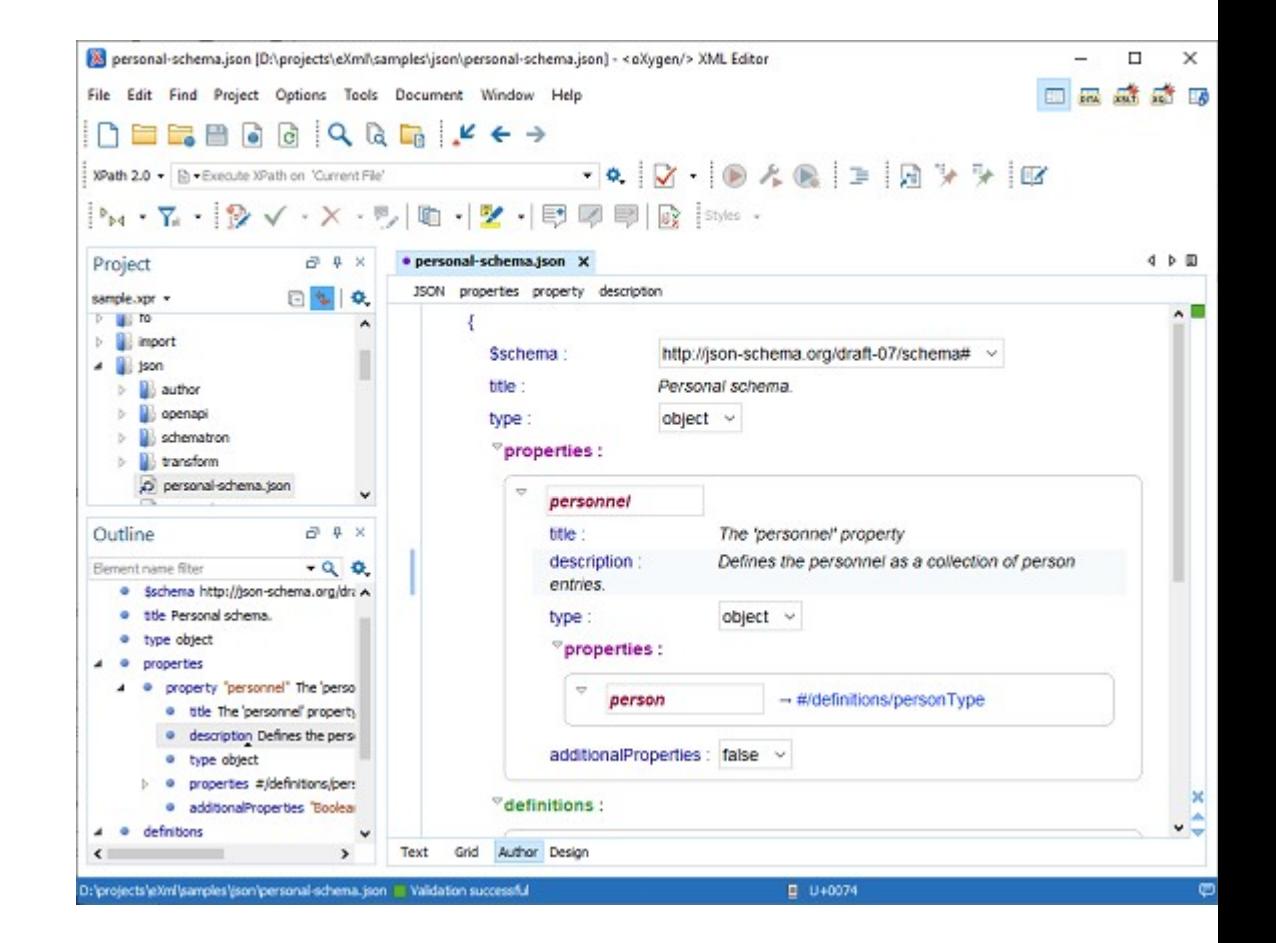

### <oXygen/>

# Schema Design Mode

Visualize, edit, and understand JSON Schemas

- In-Place Component Editing
- Edit Properties
- **Edit Annotations**
- Schema Editing Actions
- Move Component Up/Down Actions
- Print/Save as Image

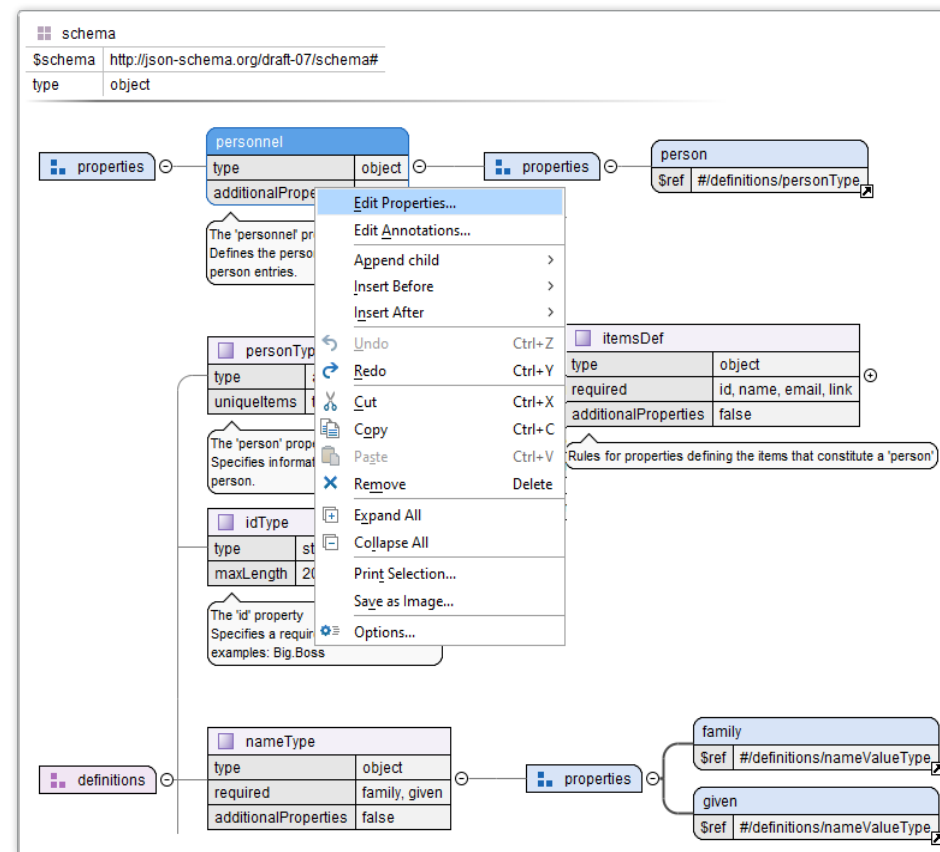

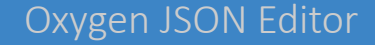

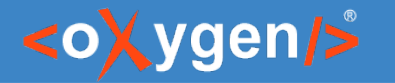

### Generate JSON Schema Documentation

• Tool for generating detailed documentation for a JSON Schema file in HTML format

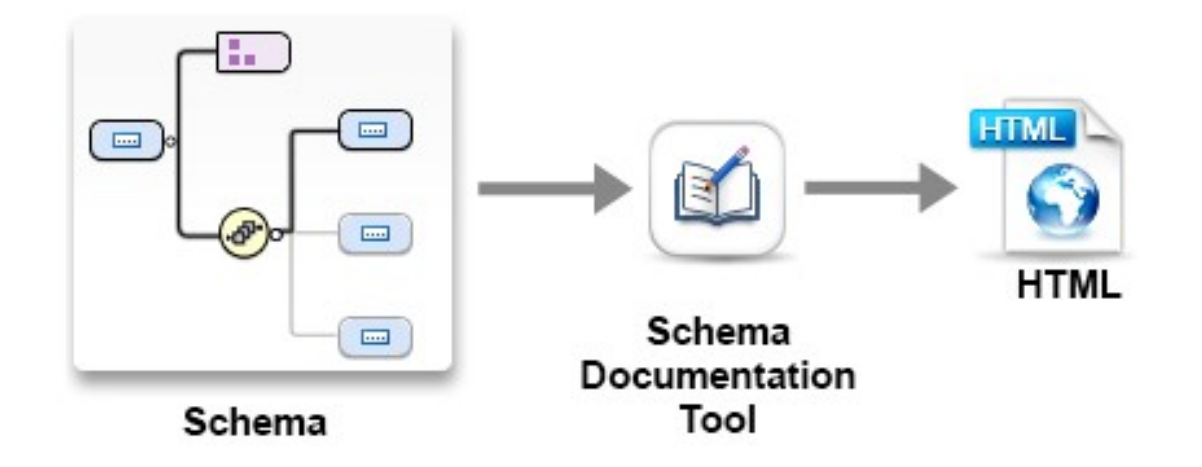

#### Oxygen JSON Editor

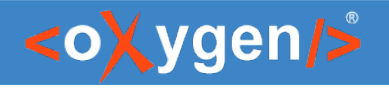

# JSON Tools

- Convert between JSON and XML
- Convert between JSON and YAML
- Generate sample JSON files from JSON Schema
- Generate JSON Schema from a JSON instance
- XSD to JSON Schema converter
- Convert JSON Schema to latest versions (2020-12, 2019-09)

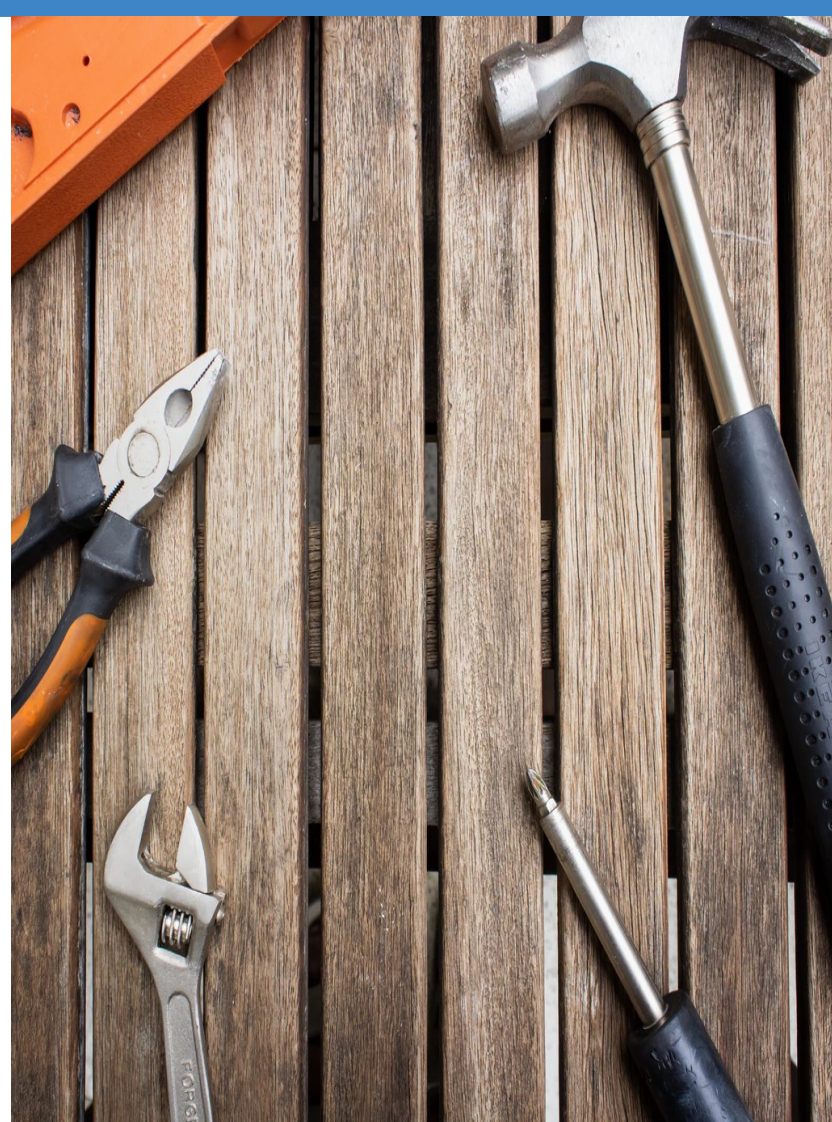

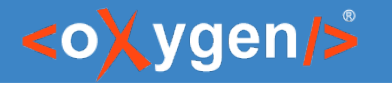

## OpenAPI/AsyncAPI Documents

- Can be written in JSON or YAML
- Describe the inputs and outputs of an API
- $\bullet$  Include information such as:
	- where the API is hosted
	- what authorization is required to access it
	- details for consumers and producers

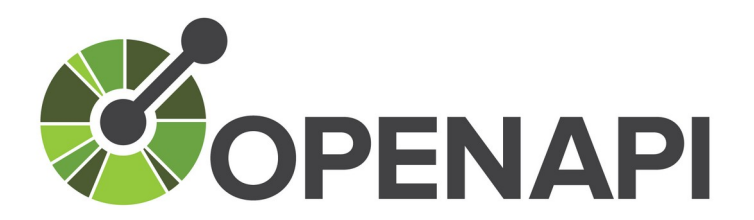

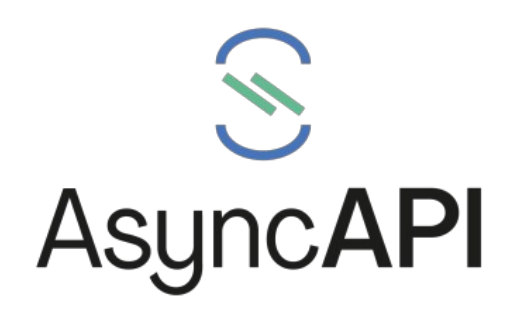

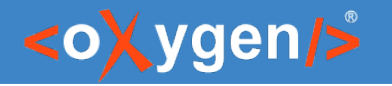

# OpenAPI/AsyncAPI Editor

- Syntax highlights
- Validation conforms with the schema
- Content completion based on the schema
- Outline view
- Search and replace

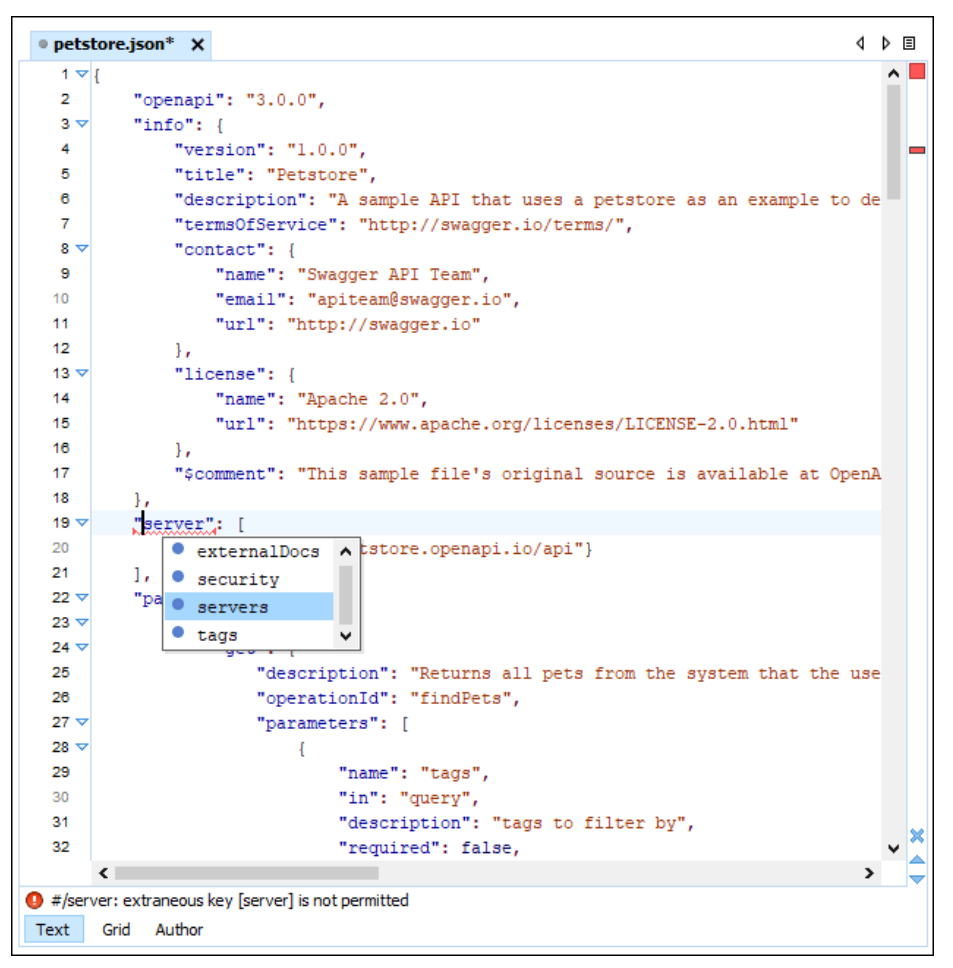

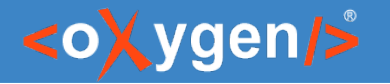

# OpenAPI/AsyncAPI Visual Editor

- Edit documentation
- Form controls to change values
- Collapsible sections
- Customize interface with CSS

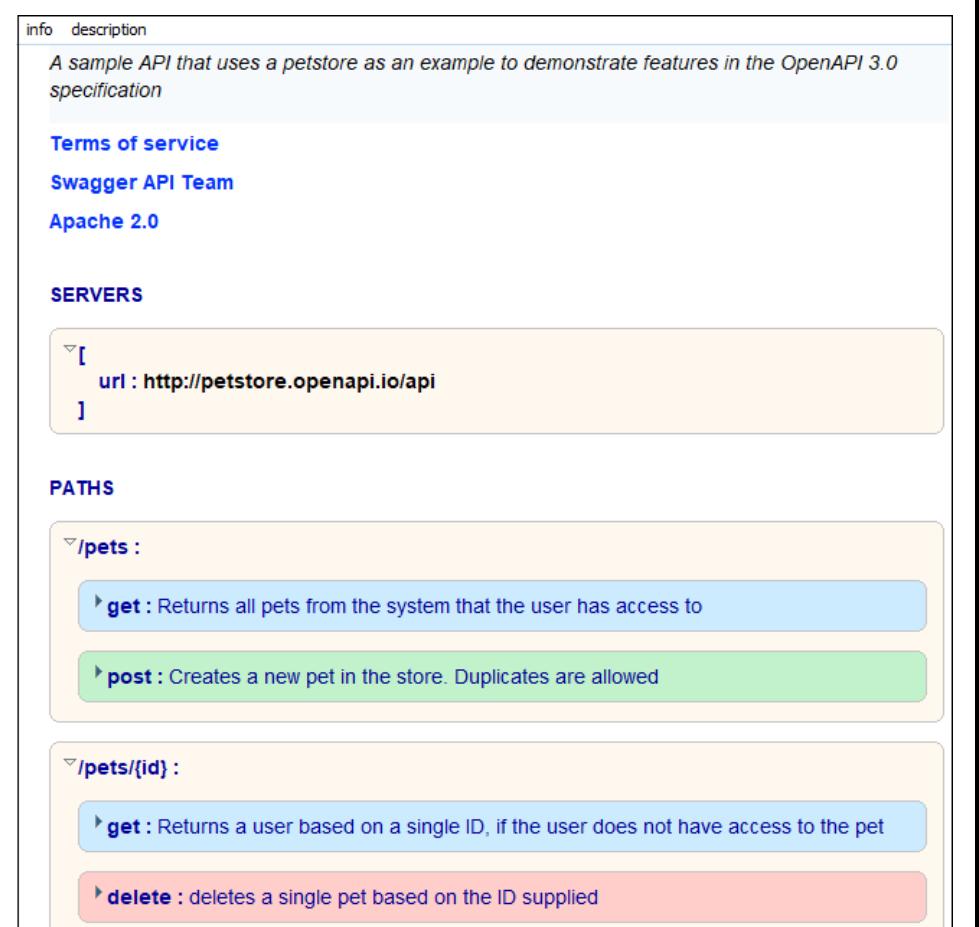

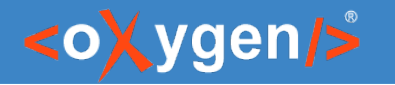

### OpenAPI Documentation

• Tool for generating detailed documentation for OpenAPI documents in HTML/DITA format

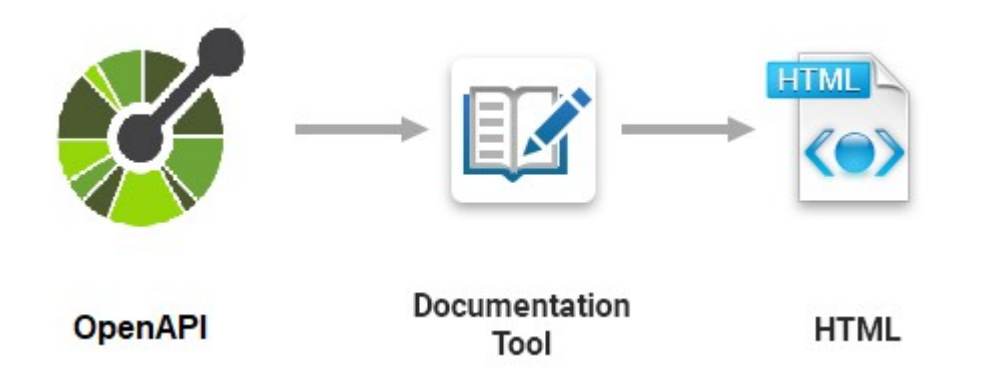

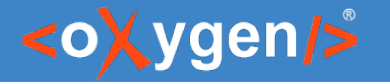

### OpenAPI Tester Tool

- GUI interface testing tool for OpenAPI files
- Execute API requests and validate responses on the fly
- OpenAPI files in JSON or YAML format
- Run a test scenario

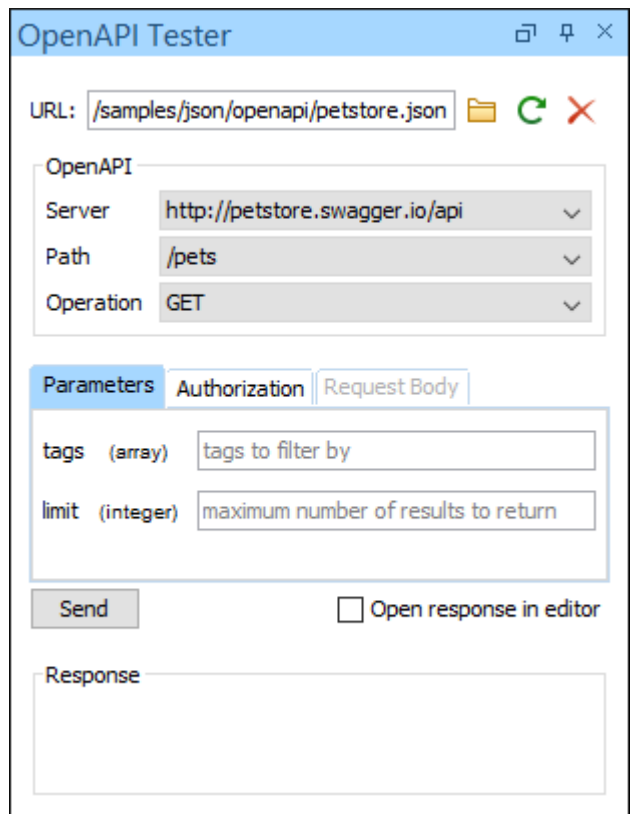

### <oXygen/>

## Other Frameworks

- JSON-LD is a lightweight Linked Data format
- OpenAPI Test Scenario test suite for an OpenAPI
- **•** Travel Guide sample
- Application Form  $-$  sample
- $\bullet$  Personal sample
- *framework for any JSON*

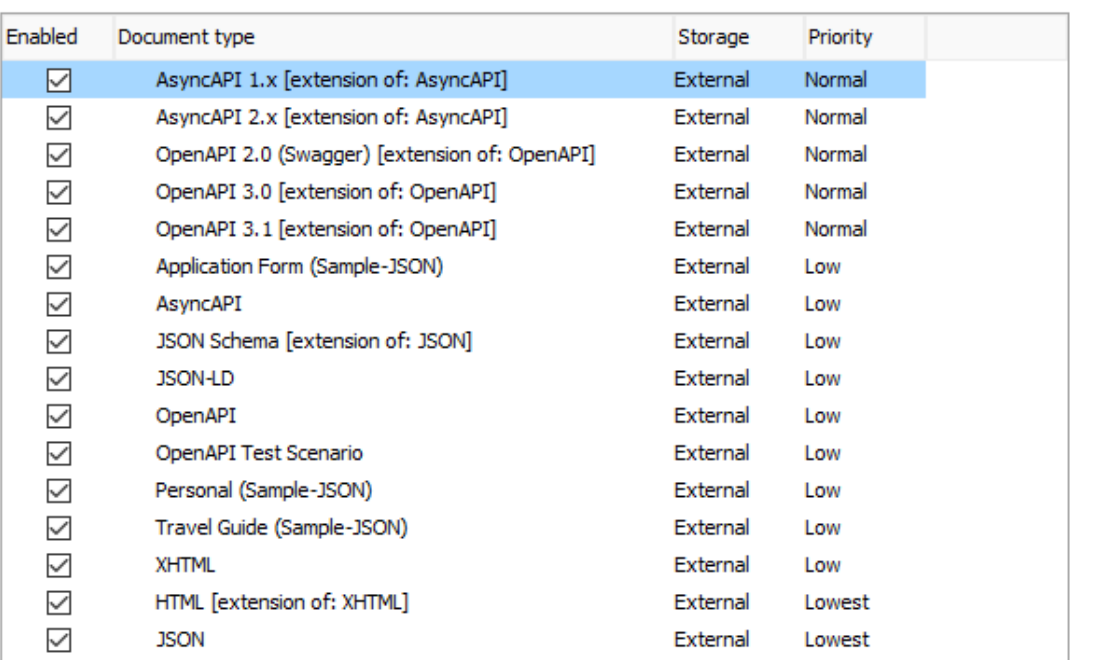

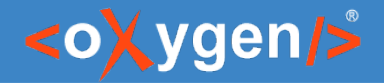

### Question: What features do you consider more important?

- **D** JSON
- **D** YAML
- **JSON Schema**
- OpenAPI/AsyncAPI
- **Other (use the questions panel)**

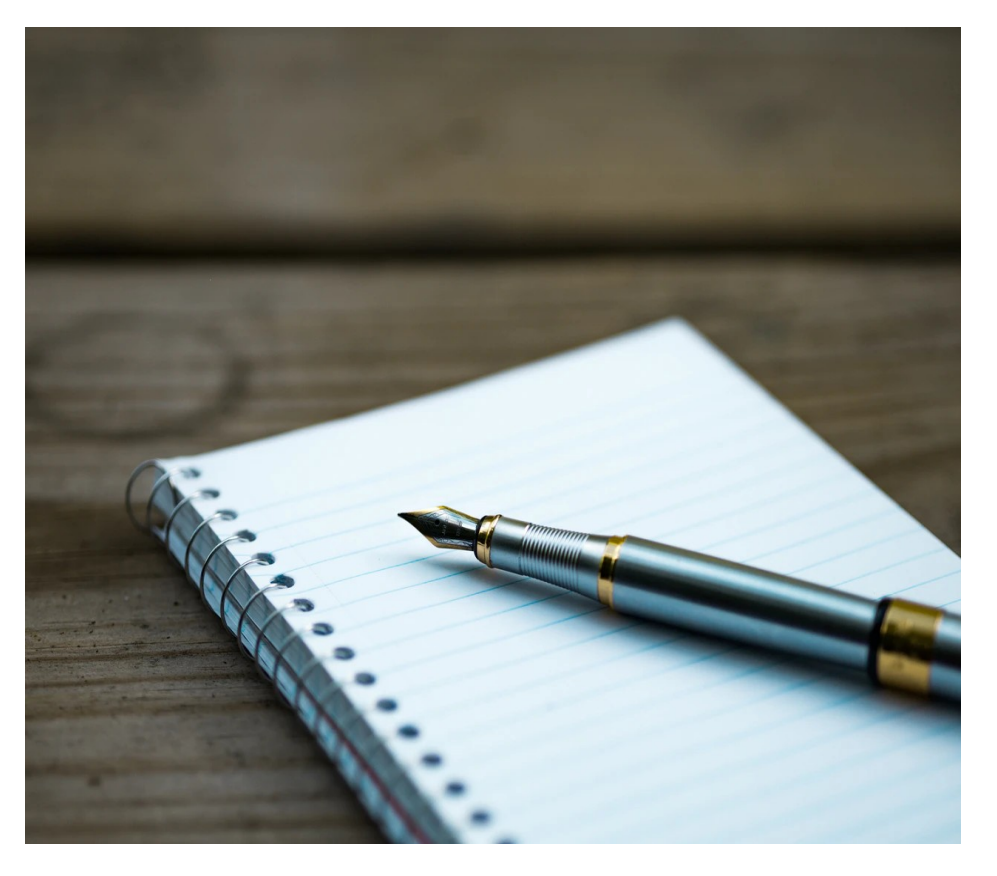

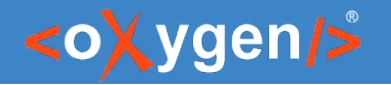

# HTML/CSS

- HTML5/CSS editing support
- Validation of HTML5/CSS using W3C "Nu Html Checker"
- Query using XPath
- Compress HTML5 and CSS
- Emmet snippets

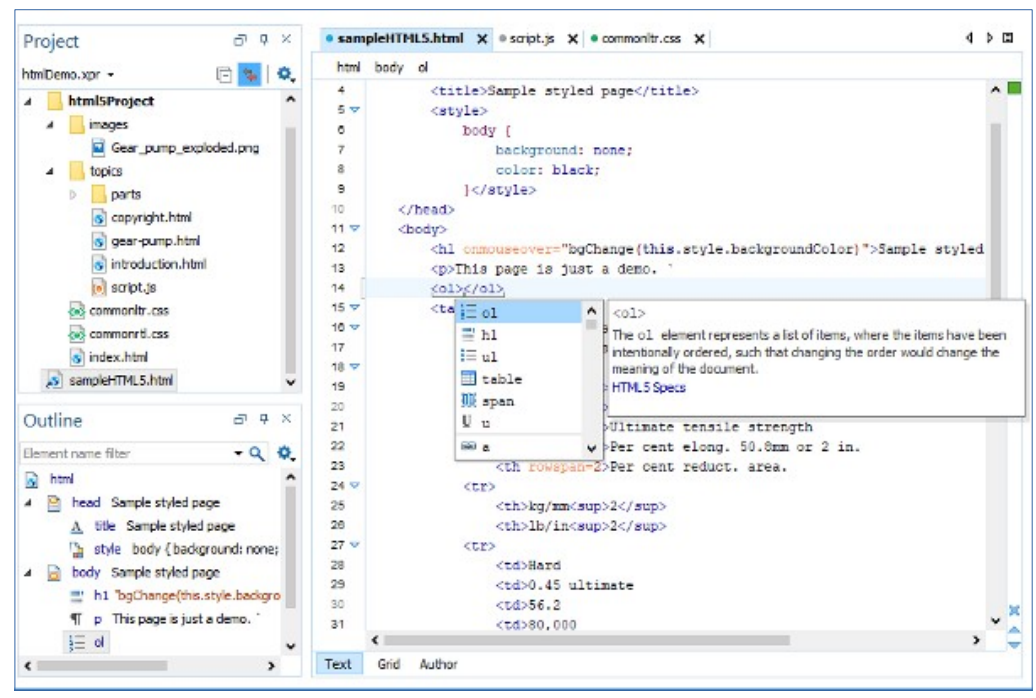

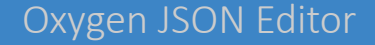

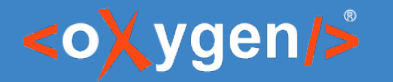

### XML Documents Supported

- $\bullet$  Editor syntax highlight, content completion, outline view
- $\bullet$  Validation with schema associated in the editor
- $\bullet$  Tools conversion between XML and JSON

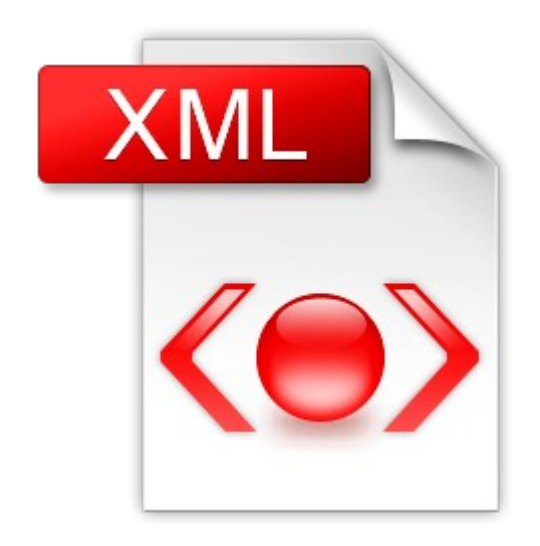

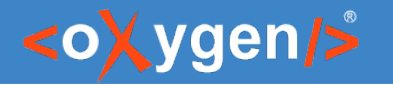

# Other File Types Supported

- JavaScript documents
- Markdown documents
- Python documents
- Text, Java, SQL, Properties, Batch, Shell, Power Shell, Dockerfile, and PHP.

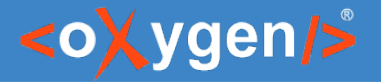

### Compare

- Compare and merge files (2-way and 3-way)
- Compare and merge directories (2-way and 3-way)
- Generate comparison report

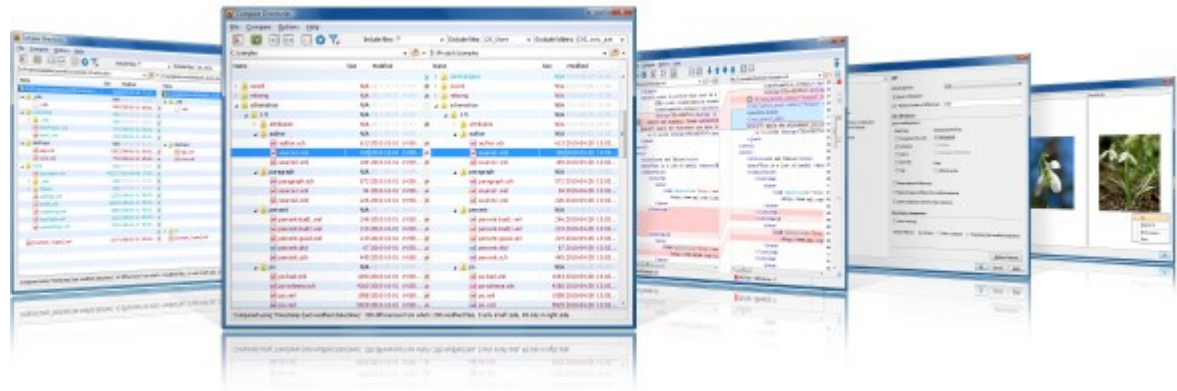

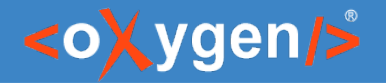

### Versioning Systems

- Git Client add-on that contributes a built-in Git client directly in Oxygen JSON Editor
- Subversion (SVN) Client

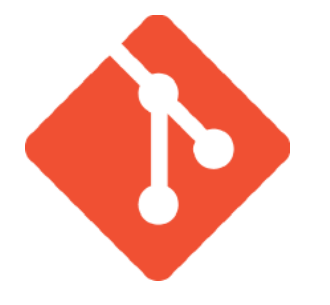

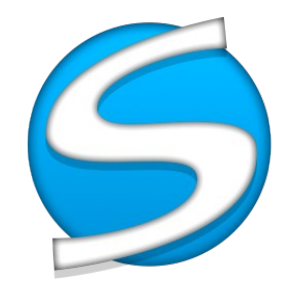

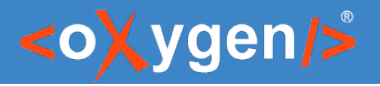

## Conclusion

### **Oxygen JSON Editor**

- Tool specialized for JSON
- Great features
- Cross-platform application
- Affordable pricing

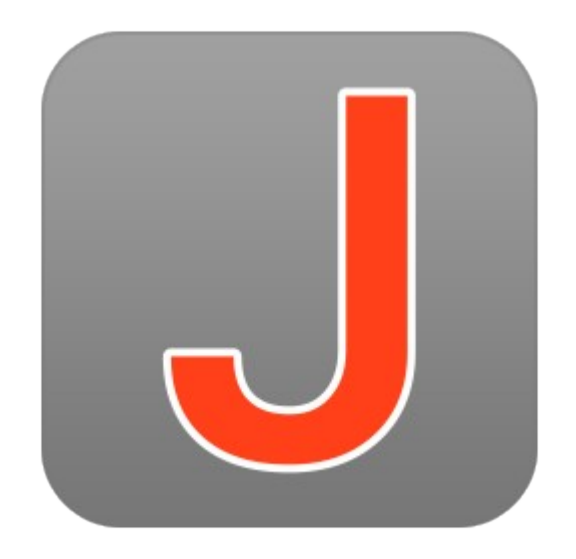

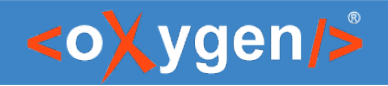

### Future Plans

- JSON Transformation with XSLT/XQuery
- Improve OpenAPI/AsyncAPI support
- JSON5 support
- Support for ChatGPT fine-tune files
- *feedback is welcome*

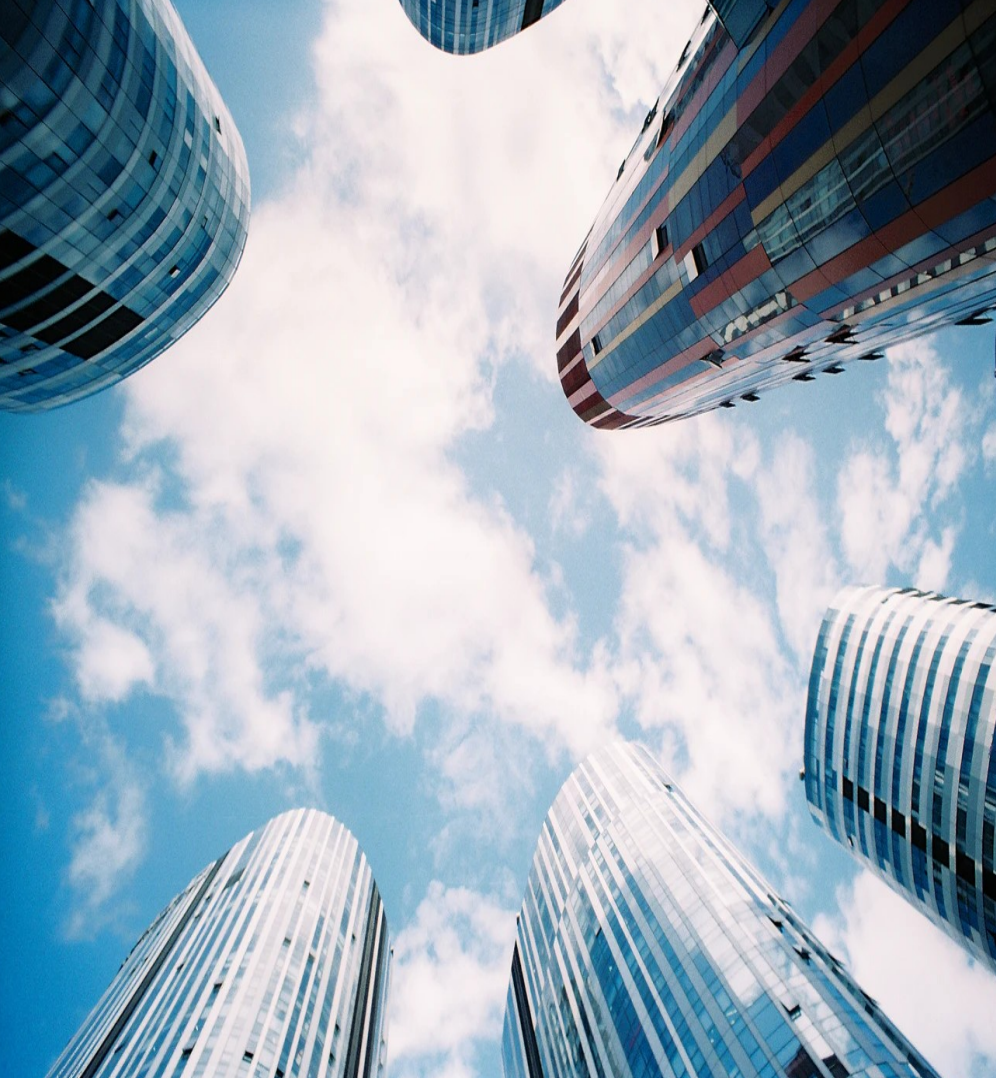

### <oXygen/>

### Question: What future developments would you like to see?

- JSON Transformation with XSLT/XQuery
- **Improve OpenAPI/AsyncAPI support**
- **JSON5** support
- □ Support for ChatGPT fine-tune files
- **Other (use the question panel)**

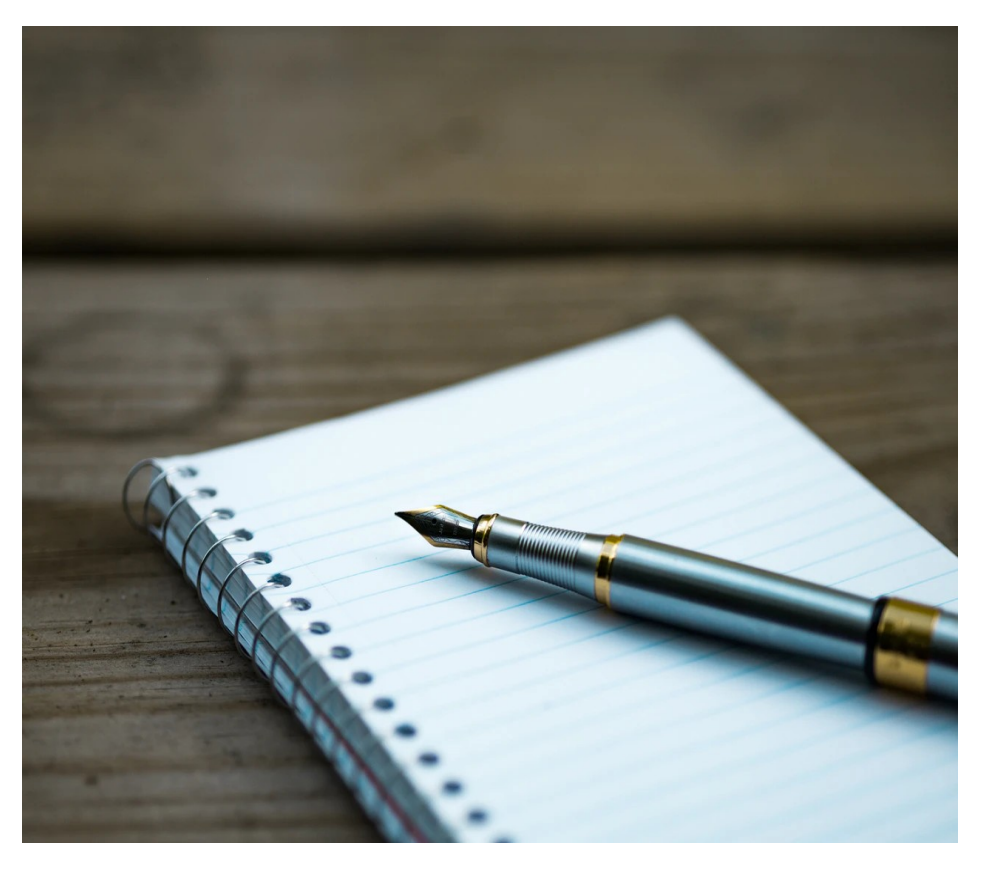

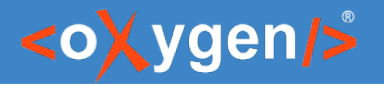

### Resources

- oxygenxml.com/oxygen json editor.html
- [oxygenxml.com/json\\_editor/whats\\_new.html](https://www.oxygenxml.com/json_editor/whats_new.html)
- [oxygenxml.com/doc/ug-json/](https://www.oxygenxml.com/doc/ug-json/)
- [oxygenxml.com/json\\_editor/videos.html](https://www.oxygenxml.com/json_editor/videos.html)
- [oxygenxml.com/json\\_editor/buy.html](https://www.oxygenxml.com/json_editor/buy.html)

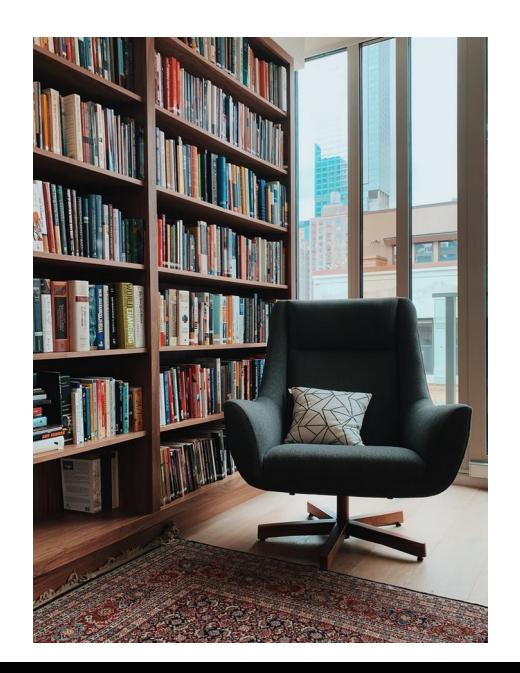

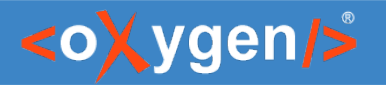

## Video Demos

- [oxygenxml.com/demo/json\\_schema\\_palette.html](https://www.oxygenxml.com/demo/json_schema_palette.html)
- oxygenxml.com/demo/introducing the json schema design.html
- [oxygenxml.com/demo/json\\_author.html](https://www.oxygenxml.com/demo/json_author.html)
- [oxygenxml.com/demo/json\\_tools.html](https://www.oxygenxml.com/demo/json_tools.html)
- [oxygenxml.com/demo/json\\_validation.html](https://www.oxygenxml.com/demo/json_validation.html)
- [oxygenxml.com/demo/json\\_editing.html](https://www.oxygenxml.com/demo/json_editing.html)
- [oxygenxml.com/demo/json\\_query.html](https://www.oxygenxml.com/demo/json_query.html)

### Questions?

#### Octavian Nadolu Product Manager at Syncro Soft

octavian.nadolu@oxygenxml.com Twitter: @OctavianNadolu LinkedIn: octaviannadolu